# Programozás C nyelven **FELÜLNÉZETBŐL elhullatott MORZSÁK**

#### Sapientia EMTE

2015-16

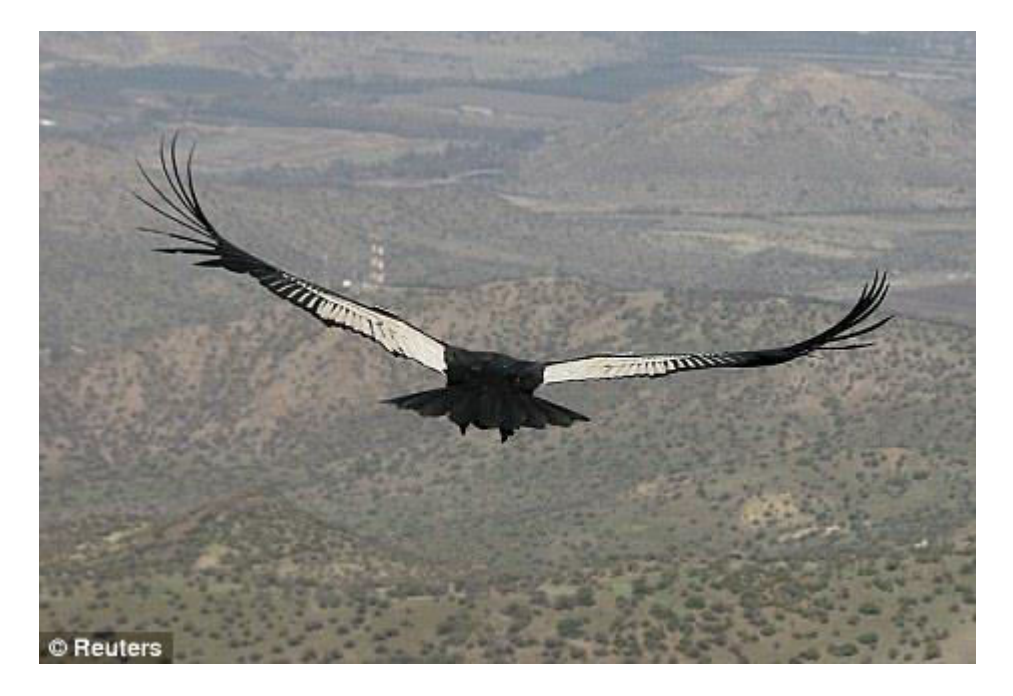

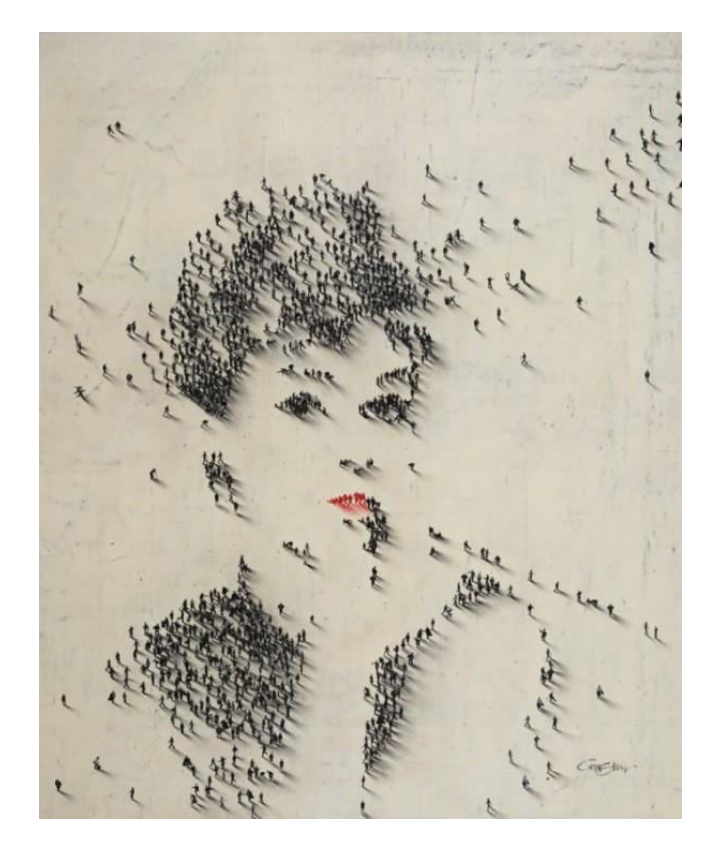

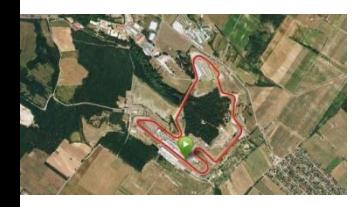

Felülnézet - 1

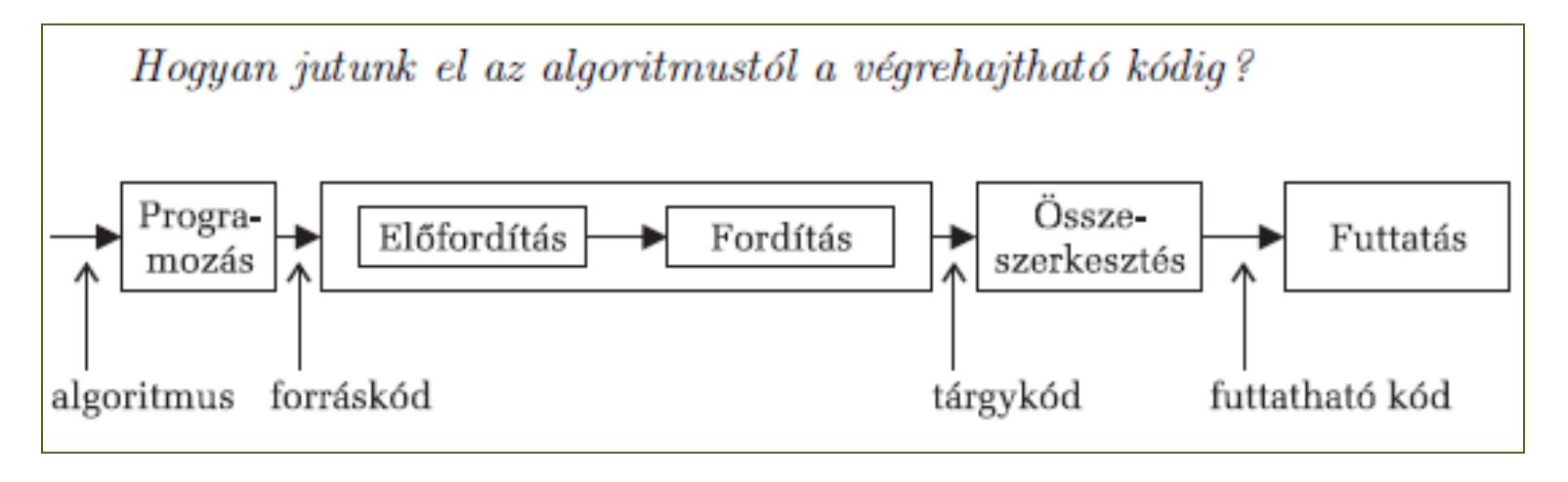

- Feltételes fordítás
	- $-$  #if, #else, #elif, #endif,
	- -#ifdef, #ifndef
	- $-$  stb.

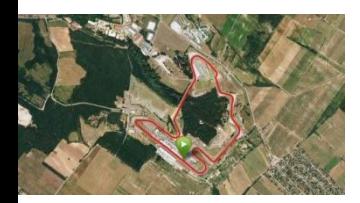

### Felülnézet – 2

 $Egy$  C program lehetséges szerkezete: <preprocesszor direktívák> #include direktívák #define direktívák <globális definiálások> típusdefiniálások (typedef) változó definiálások sajátfüggvény deklarálások (prototípusok) <függvénydefiníciók> main függvény sajátfüggvények

• #include: hatására a preprocesszor beépíti, logikailag, a header-állományt a forráskódba

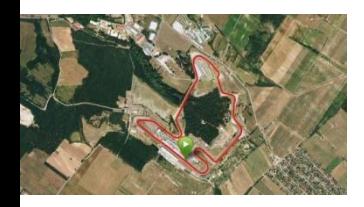

Felülnézet – 3

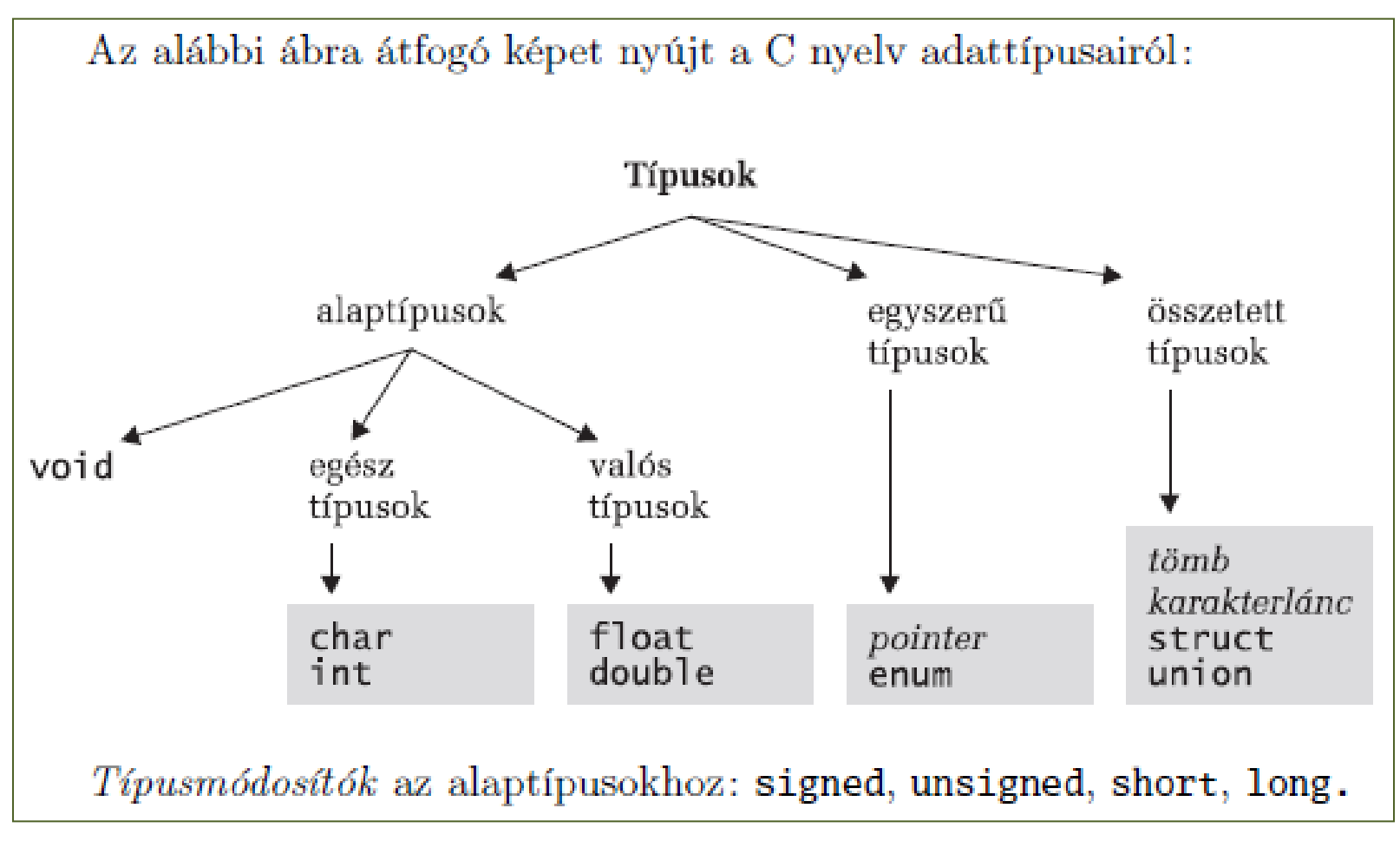

Módosító jelzők: const, volatile, typedef

# Változók (1)

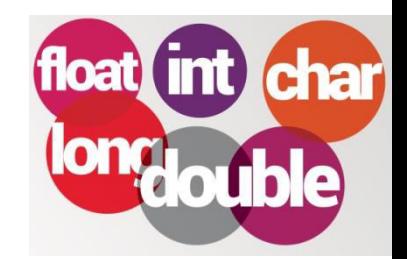

- azonosító, típus, cím, érték...
- **memóriaosztály** (hol kerül eltárolásra?) – adatszegmens/regiszter/STACK/HEAP
- **láthatósági tartomány** (mely programsorokból érhető el? hol definiáltuk?)

– blokk/modul(állomány) szintű

– statikus/lokális/dinamikus

adatszegmensen regiszter/STACK HEAP

• **élettartam** (meddig létezik? a tárolási osztálya határozza meg)

# Változók (2)

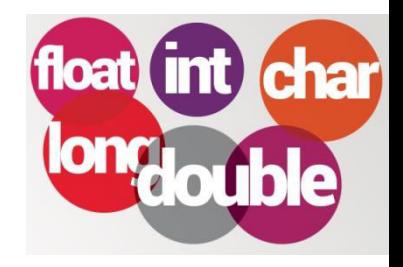

### • Globális / Lokális / Statikus változók

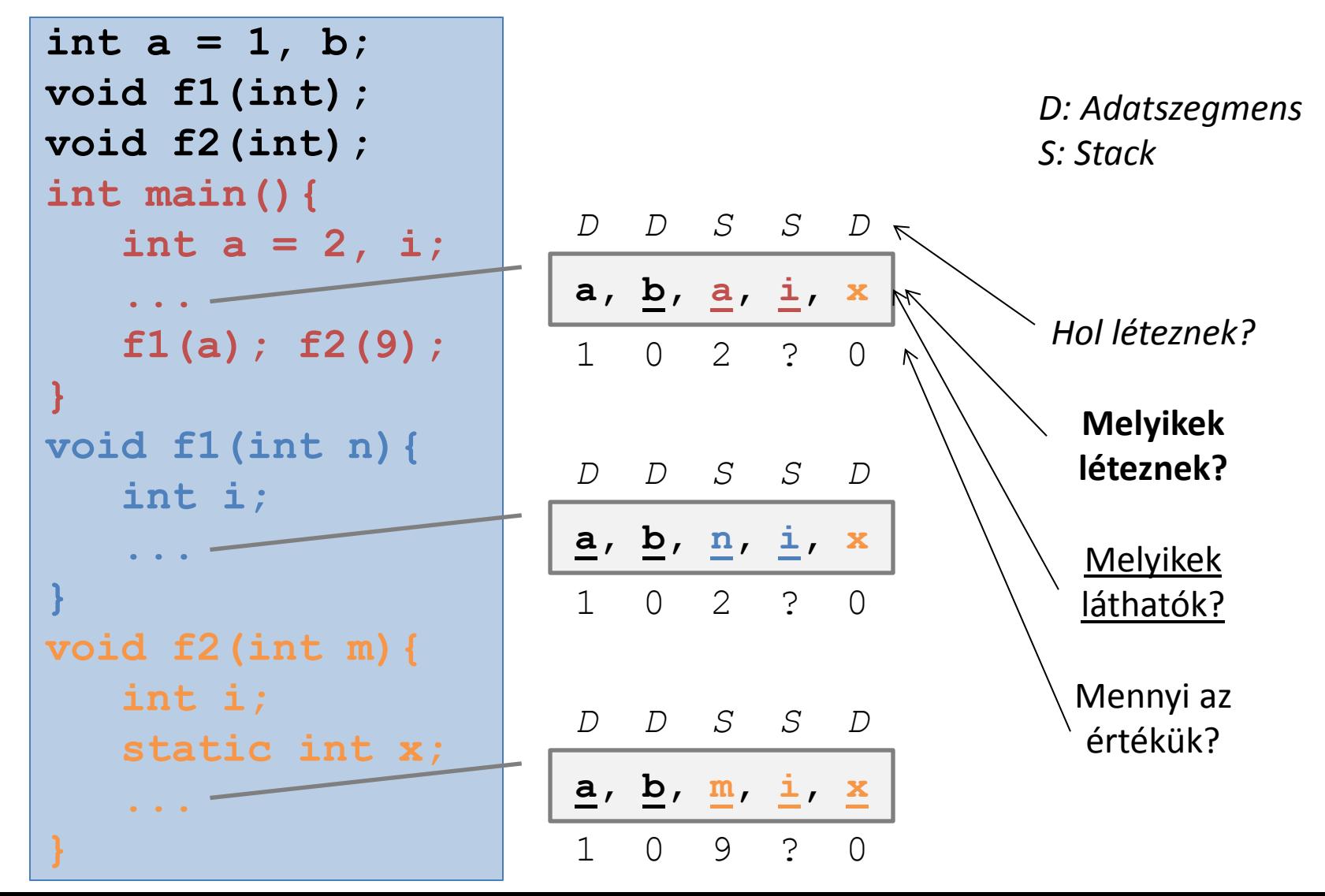

# Változók (2a)

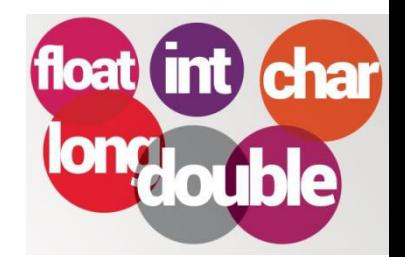

#### • **Globális változók**

- minden függvényen kívül definiáljuk;
- létrejönnek már a programfutás előtt, az adatszegmensen, és léteznek a teljes programfutás alatt;
- implicit statikus élettartamúak;
- implicit inicializálva vannak nullával;
- láthatósági tartományuk a modul (állomány), amelyben definiáltuk őket, és elérhetőek bárhol, a definiálásuk helyétől lefele az állomány végéig;
- láthatósági tartományuk kiterjeszthető más modulokra is (extern).

```
1. állomány
int a = 10; /* definíció */
void nyomtat(); /* deklaráció */
main()₹
    nyomtat(); return 0;
7
```

```
2. állomány
#include <stdio.h>
extern) int a; /* deklaráció */
void nyomtat() /* definíció */
ſ
    printf("M", a);
```
# Változók (2b)

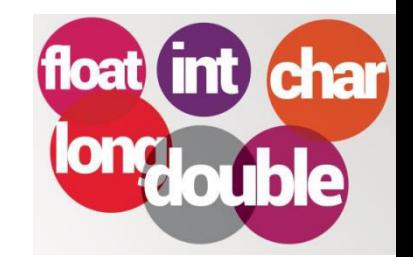

#### • **Lokális változók**

- definiálásuk valamely blokkban történik, és láthatósági tartományuk az illető blokk területe, anélkül hogy kiterjeszthető lenne;
- általában a STACK-en jönnek létre, de ha definiálásukat  $megel$ őzi a register kulcsszó, akkor lehetőség szerint a mikroprocesszor valamelyik regiszterében;
- tárhelyfoglalás számukra programfutás közben történik, amikor a programfutás a definiálásukhoz érkezik;
- az illető blokk befejeztével felszámolódnak.

```
#include <stdio.h>
                           main()int f()₹
                               printf ("a = %d\n", f());
ſ
    int b = 3, a = b;
                               printf ("a = %d", f());
                               return 0;return ++a;
                           }
```
# Változók (2c)

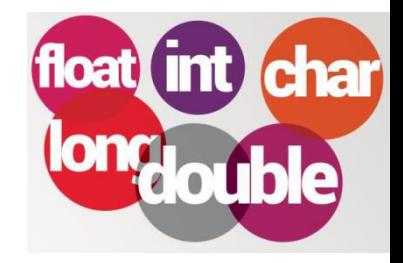

#### • **Statikus változók**

- létrejönnek már a programfutás előtt, az adatszegmensen, és léteznek a teljes programfutás alatt;
- implicit inicializálva vannak nullával;
- láthatósági tartományuk nem terjeszthető ki;
- ha minden függvényen kívül definiáltuk őket, akkor láthatósági tartományuk modulszintű (külső statikus változó)[miben különböznek a globális változóktól?];
- ha valamely blokkban definiáltuk őket, akkor blokkszintű a láthatósági tartományuk (belső statikus változó) [miben különböznek a lokális változóktól?].

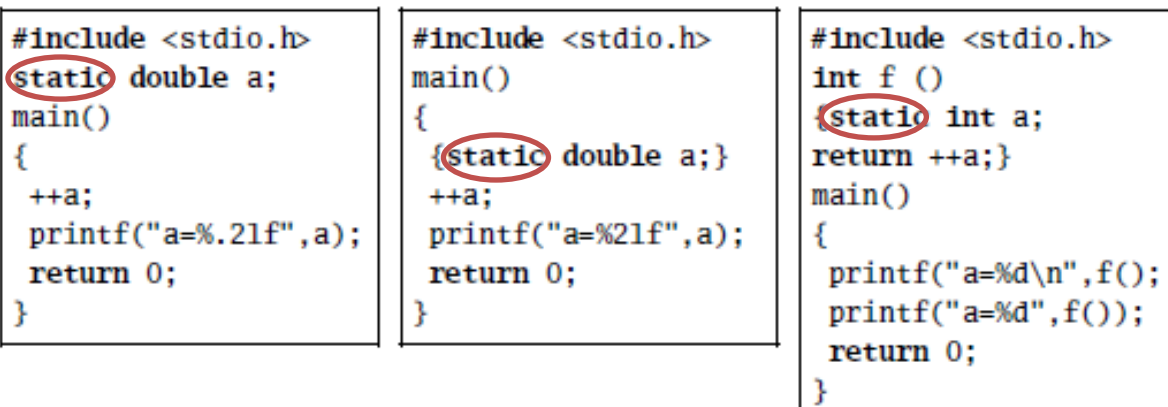

## Utasítások, kifejezések

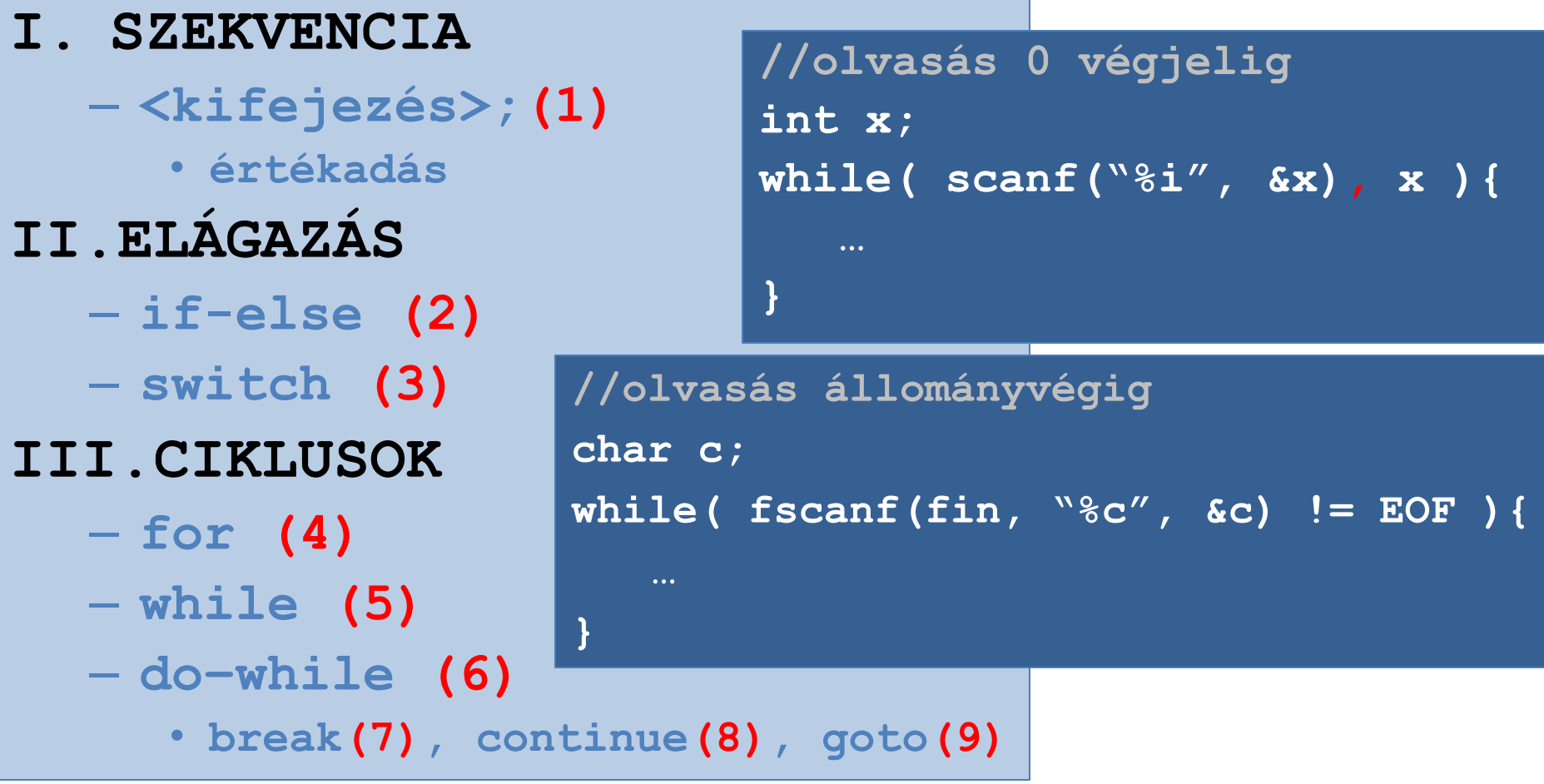

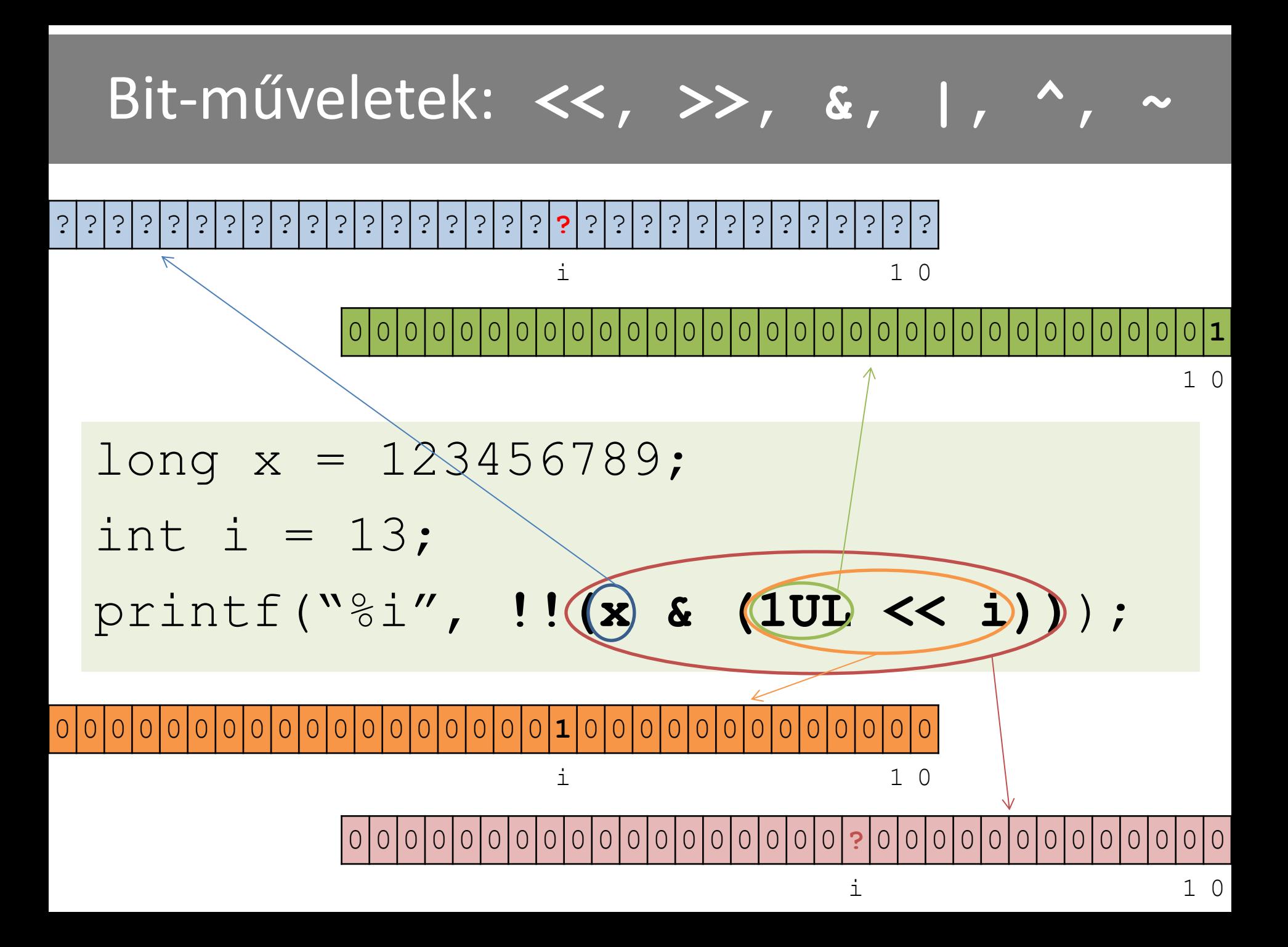

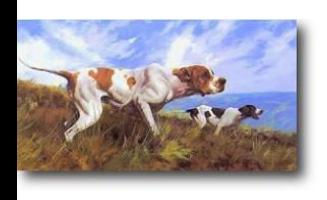

### **Pointerek és tömbök Dinamikus helyfoglalás**

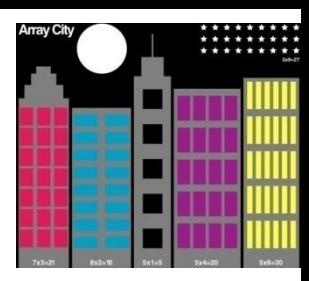

#### **int a[100], \*p = a;**

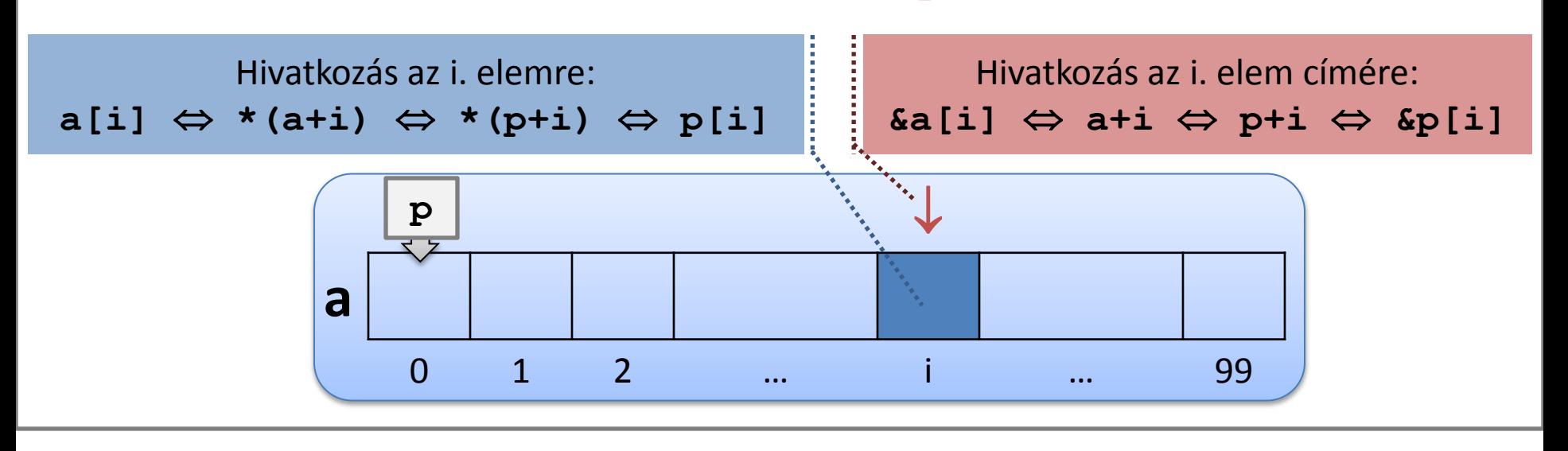

- **int a[10][10][10]; //a[i][j][k]**
- **int \*b = (int\*)malloc(n\*m\*sizeof(int)); // b[i\*m+j]**
- **int (\*c)[3] = (int(\*)[3])malloc(n\*3\*sizeof(int)); // c[i][0], c[i][1], c[i][2]**

### Karakterláncok: sscanf/sprintf

```
int n, i, j;char s[100], szo[30]:
\text{P} gets(s);
  strcat(s, " "\mathbf{P}while(sscanf(s, "%s", szo) != EOF)
       n=strlen(szo);
       for(i=0,j=n-1;;i++,j--)
           if(szo[i]!=szo[j]) break;
           else if(i)=j){puts(szo);break;}
      strcpy(s,s+n+1); /* törlöm a kiolvasott szót */
```
## **struct/union/enum**

8.6. feladat. Olvassunk be a billentyűzetről n (n<=50) természetes számot az unsigned short tartományból, amelyeknek unsigned short típusúkénti belső ábrázolásuk személyek születési dátumainak kódjai, a következőképpen:

- 7 bit az év utolsó két számjegye
- $4 \text{ bit} \text{a} \text{ hónap}$
- $5 \text{ bit} \text{a nap}$

```
typedef struct
     unsigned ev:7.
     unsigned ho:4;
     unsigned nap:5;
  } datum;
 typedef union
     unsigned short kod;
     datum d;
   szemely;
szemely x; 
scanf("%hu", &x.kod);
```
if(  $x.d.ev == 68$  )  $\{... \}$ 

```
enum{ 
   \text{maxcius} = 3;
   junius = 6;
   szeptember = 9
   december = 12;};
…
if(ho>=december || ho<marcius){…}
…
```
# **Függvények**

- Függvény-pointerek
	- int (\*fp)(char, float);
	- void mysort(
		- void \*v,
		- int nr,
		- int size,

```
int(*p_cmp)(const void*,const void*)
\left( \begin{array}{c} \end{array} \right)
```
- Váltózó paraméterszámú függvények – void valt\_par\_fugg(int n, ...);
- Parancssor argumentumok
	- int main(int argc, char \*argv[]){ … }

### **Makrók**

### (Hogyan működik az alábbi program?)

```
#include <stdio.h> 
#define def_fn(name, operation)\ 
int name(int a, int b)\{\ \ \ \int c = a operation b;
   printf("%d %s(%s) %d = %d\n",a,#name,#operation,b,c);\ 
   return c;\ 
}\ 
def fn(plus, +); def fn(minus,);
main(){ 
  plus(1,1);
  minus(1,1);
   return 0;
}
```
### Állománykezelés (könyvtárkezelő program)

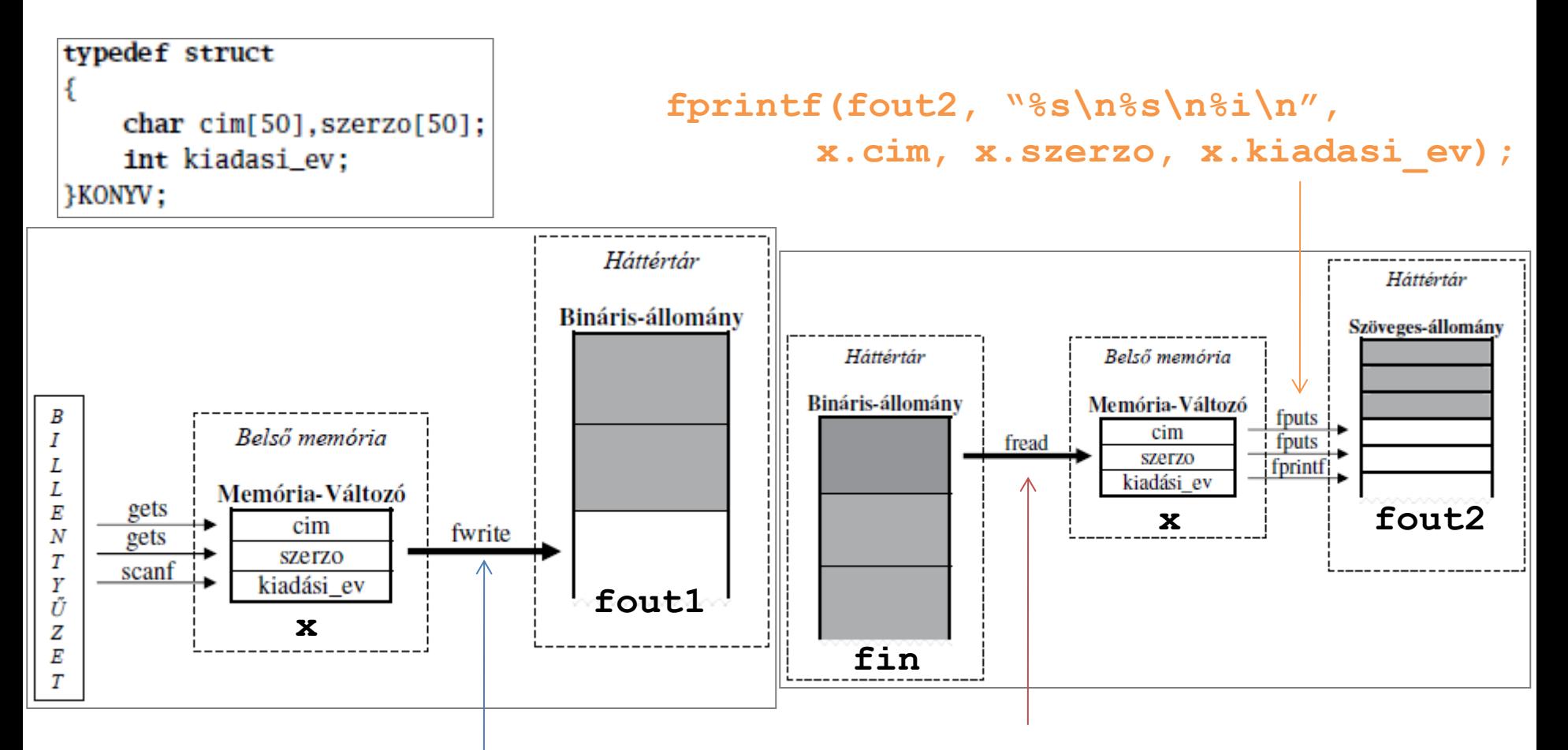

**fread(&x,sizeof(KONYV),1,fin);** 

**fwrite(&x,sizeof(KONYV),1,fout1);** 

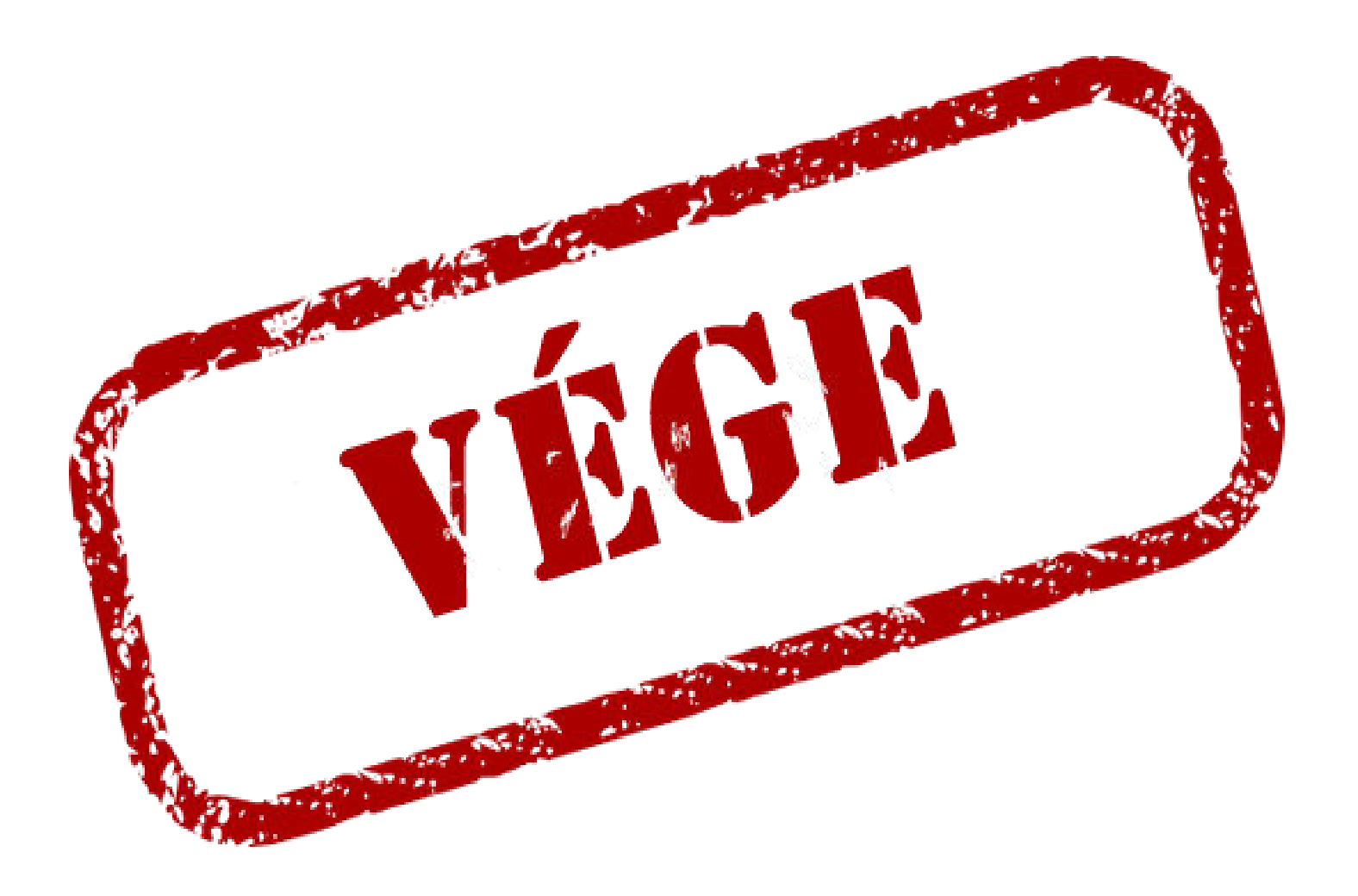